#### **OALCF Task Cover Sheet**

Task Title: Trim a Window

| Learner Name:                                                      |                                              |  |  |  |
|--------------------------------------------------------------------|----------------------------------------------|--|--|--|
|                                                                    |                                              |  |  |  |
| Date Started:                                                      | Date Completed:                              |  |  |  |
|                                                                    |                                              |  |  |  |
| Successful Completion: Yes N                                       | 0                                            |  |  |  |
| · · · · · · · · · · · · · · · · · · ·                              |                                              |  |  |  |
| Goal Path: Employment V Apprenticeship V                           | Secondary School Post Secondary Independence |  |  |  |
| Task Description:                                                  |                                              |  |  |  |
| This task involves calculating the material and                    | the cost required to trim a window.          |  |  |  |
|                                                                    |                                              |  |  |  |
| Competency:                                                        | Task Group(s):                               |  |  |  |
| A: Find and Use Information                                        | A2: Interpret documents                      |  |  |  |
| B: Communicate Ideas and Information                               | B3: Complete and create documents            |  |  |  |
| C: Understand and Use Numbers                                      | C1: Manage money                             |  |  |  |
|                                                                    | C3: Use measures                             |  |  |  |
|                                                                    |                                              |  |  |  |
| Level Indicators:                                                  |                                              |  |  |  |
| A2.2: Interpret simple documents to locate and connect information |                                              |  |  |  |
| B3.2a: Use layout to determine where to mak                        | e entries in simple documents                |  |  |  |
|                                                                    |                                              |  |  |  |

- C1.2: Make low-level inferences to calculate costs and expenses that may include rates such as taxes and discounts
- C3.2: Use measures to make one-step calculations

Performance Descriptors: see chart on last page

## **Materials Required:**

- Task sets and documents
- Pencil/pen
- The final question requires the estimation of the total cost of trimming a window which includes the HST. For those learners who have not covered calculations of percentages, this final step could be excluded.

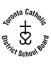

A carpenter installs doors and windows. This task involves calculating the material and the cost required to trim a window.

**Task 1:** Calculate the perimeter of the window.

**Task 2:** What length of trim is required for the window? (Each side needs an extra **four** inches for the trim)

**Task 3:** How long is the trim in feet?

**Task 4:** The customer has chosen a high-grade oak trim at a cost of \$5.95 per foot. Determine what the cost will be to trim this window. After you have determined this cost, add on 13% for HST.

**Task 5:** Installation fee is \$4.00 per foot of trim. What will the total installation fee be? Complete the job estimate form. The customer's name is Paul Desroche.

Here is a diagram of the window with dimensions.

# 39 inches

# **Job Estimate**

## **PMD Door and Window Service**

| Customer's name: _ |  |  |
|--------------------|--|--|
| Date:              |  |  |

| Material | Amount | Unit Cost | Total |
|----------|--------|-----------|-------|
|          |        |           |       |
|          |        |           |       |
|          |        |           |       |
| Labour   |        |           |       |
|          |        |           |       |
|          |        | Subtotal  |       |
|          |        |           |       |
|          |        | HST (13%) |       |
|          |        | Total     |       |

#### **Answers**

**Task 1:** Calculate the perimeter of the window.

39+39+25+25 = **128** inches

**Task 2:** What length of trim is required for the window? (Each side needs an extra <u>four</u> inches for the trim)

Perimeter plus 4 inches trim on each side: 128+(4x4)=144 inches

**Task 3:** How long is the trim in feet?

144 inches divided by 12 inches per foot = 12 feet

Task 4: The customer has chosen a high-grade oak trim at a cost of \$5.95 per foot. Determine what the cost will be to trim this window. After you have determined this cost, add on 13% for HST.

12 x 5.95 = **\$71.40** 

71.40 x 13% = \$9.28

71.40 + 9.48 = **\$80.68** 

**Task 5:** Installation fee is \$4.00 per foot of trim. What will the total installation fee be? Complete the job estimate form. The customer's name is Paul Desroche.

### **Job Estimate**

### **PMD Door and Window Service**

Customer's name: Paul Desroche

Date: Wednesday, March 17, 2010

| Material | Amount                  | Unit Cost   | Total    |
|----------|-------------------------|-------------|----------|
| Oak trim | 12 feet                 | \$5.95      | \$71.40  |
| Labour   | 144 inches =<br>12 feet | \$4.00/foot | \$48.00  |
|          |                         | Subtotal    | \$119.40 |
|          |                         | HST (13% )  | \$15.52  |
|          |                         | Total       | \$134.92 |

Task Title: Trim a Window

|       | Performance Descriptors                                                                                                    | Needs Work | Completes task with support from practitioner | Completes task<br>independently |
|-------|----------------------------------------------------------------------------------------------------|------------|-----------------------------------------------|---------------------------------|
| A2.2  | uses layout to locate information                                                                                                    |            |                                               |                                 |
|       | makes connections between parts of documents                                                                                                    |            |                                               |                                 |
|       | makes low-level inferences                                                                                                    |            |                                               |                                 |
| B3.2a | uses layout to determine where to make entries                                                                                                    |            |                                               |                                 |
|       | begins to make some inferences to decide what information is needed, where and how to enter the information                                                                 |            |                                               |                                 |
|       | makes entries using a limited range of vocabulary                                                                                                    |            |                                               |                                 |
|       | follows instructions on documents                                                                                                    |            |                                               |                                 |
| C1.2  | <ul> <li>calculates using numbers expressed as whole numbers,<br/>fractions, decimals, percentages and integers</li> </ul>                                                  |            |                                               |                                 |
|       | calculates percentages                                                                                                    |            |                                               |                                 |
|       | <ul> <li>interprets and applies rates (e.g. \$/kg, \$/1)</li> </ul>                                                                                                    |            |                                               |                                 |
|       | <ul> <li>chooses and performs required operation(s); may make inferences to identify required operation(s)</li> <li>selects appropriate steps to reach solutions</li> </ul> |            |                                               |                                 |
|       | <ul> <li>represents costs and rates using monetary symbols,<br/>decimals and percentages</li> </ul>                                                                         |            |                                               |                                 |
|       | <ul> <li>interprets, represents and converts amounts using whole<br/>numbers, decimals, percentages, ratios and simple,<br/>common fractions (e.g. ½, ¼)</li> </ul>         |            |                                               |                                 |
|       | <ul> <li>uses strategies to check accuracy (e.g. estimating, using a<br/>calculator, repeating a calculation, using the reverse<br/>operation)</li> </ul>                   |            |                                               |                                 |
| C3.2  | <ul> <li>calculates using numbers expressed as whole numbers,<br/>fractions, decimals, percentages and integers</li> </ul>                                                  |            |                                               |                                 |
|       | makes estimates                                                                                                    |            |                                               |                                 |

| Instructor | uctor (print) Learner Signature                                                                                                    |       | ture |  |
|------------|----------------------------------------------------------------------------------------------------|-------|------|--|
|            |                                                                                                    |       |      |  |
|            |                                                                                                    |       |      |  |
|            | was successfully completed needs to be tried                                                                                                   | again |      |  |
|            | calculator, repeating a calculation, using the reverse operation)                                                                              |       |      |  |
|            | numbers, decimals, percentages, ratios and simple, common fractions (e.g. ½, ¼)  • uses strategies to check accuracy (e.g. estimating, using a |       |      |  |
|            | <ul> <li>selects appropriate steps to solutions</li> <li>interprets, represents and converts measures using whole</li> </ul>                   |       |      |  |
|            | <ul> <li>chooses and performs required operation(s); may make<br/>inferences to identify required operation(s)</li> </ul>                      |       |      |  |
|            | <ul> <li>understands and uses formulas for finding the perimeter,<br/>area and volume of simple, common shapes</li> </ul>                      |       |      |  |
|            | <ul> <li>converts units of measurement within the same system and<br/>between systems</li> </ul>                                               | k     |      |  |
|            | <ul> <li>interprets and represents area and volume using symbols<br/>and abbreviations (e.g. m³)</li> </ul>                                    |       |      |  |
|            | understands and uses ratio and proportion                                                                                                    |       |      |  |